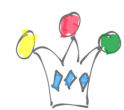

On peut commencer à se faire une idée de [Application Builder Cloud Service sur cette](https://confluence.oraclecorp.com/confluence/display/ABCS/Application+Builder+Cloud+Service+Info) [page.](https://confluence.oraclecorp.com/confluence/display/ABCS/Application+Builder+Cloud+Service+Info)

Ces informations sont encore à usage INTERNE.

## [Visionner la démo.](https://stbeehive.oracle.com/content/dav/st/abcs/Public%20Documents/recordings/abcs_demo.mp4)

Les fonctionnalités principales : création de pages comprenant des formulaires/rapports basés sur des services REST existants ou bien sur des entités créés à la volée et gérées localement.

C'est simple mais très bien fait. En particulier, les APIs des autres services SaaS sont exposés comme des objets *métier*, et là, on se rapproche de l'offre SalesForce1.

*Personnas* concernées : *Business Users* principalement

La *[roadmap](https://confluence.oraclecorp.com/confluence/display/ABCS/Roadmap)* est très agressive.